# <span id="page-0-1"></span>Systemnahe Programmierung in C (SPiC)

## 7 Operatoren und Ausdrücke

### Jürgen Kleinöder, Daniel Lohmann, Volkmar Sieh

Lehrstuhl für Informatik 4 Verteilte Systeme und Betriebssysteme

Friedrich-Alexander-Universität Erlangen-Nürnberg

Sommersemester 2022

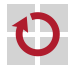

<span id="page-0-0"></span><http://sys.cs.fau.de/lehre/SS22/spic>

### Arithmetische Operatoren [=Java]

#### Stehen für alle Ganzzahl- und Fließkommatypen zur Verfügung

- + Addition
- − Subtraktion
- *⋆* Multiplikation
	- */* Division
- unäres − negatives Vorzeichen (z. B. –a)  $\sim$  Multiplikation mit −1
- unäres + positives Vorzeichen (z. B. +3)  $\rightarrow$  kein Effekt
- <span id="page-1-0"></span>

#### Zusätzlich nur für Ganzzahltypen:

% Modulo (Rest bei Division)

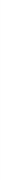

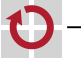

### Inkrement-/Dekrement-Operatoren [=Java][*֒*→ [GDI,](#page-0-1) 07-02]

- Stehen für Ganzzahltypen und Zeigertypen zur Verfügung
	- ++ Inkrement (Erhöhung um 1)
		- Dekrement (Verminderung um 1)
- Linksseitiger Operator (Präfix) ++x bzw. --x П
	- Erst wird der Inhalt von x verändert
	- Dann wird der (neue) Inhalt von x als Ergebnis geliefert
- Rechtsseitiger Operator (Postfix) x++ bzw. x--П
	- **Erst wird der (alte) Inhalt von x als Ergebnis geliefert**
	- Dann wird der Inhalt von x verändert

```
Beispiele
```

```
a = 10:
b = a++; // b: 10, a: 11
c = ++a; // c: 12, a: 12
```
┓

07-Operatoren: 2022-04-13

07-Operatoren: 2022-04-13

Vergleichsoperatoren [=Java][*֒*→ [GDI,](#page-0-1) 03-09]

- Vergleichen von zwei Ausdrücken
	- *<* kleiner
	- *<*= kleiner gleich
	- *>* größer
	- >= größer gleich
	- == gleich (zwei Gleichheitszeichen!)
	- $!=$  ungleich
- Beachte: Ergebnis ist vom Typ int  $[\neq]$ ava]
- **Example 1** Ergebnis:  $\qquad \qquad$  falsch  $\mapsto 0$ 
	- wahr  $\mapsto$  1
- **Man kann mit dem Ergebnis rechnen**
- Beispiele

```
if (a >= 3) \{\cdot \cdot \cdot\}if (a == 3) \{\cdots\}return a * (a > 0); // return 0 if a is negative
```
H

н

Verknüpfung von Wahrheitswerten (wahr / falsch), kommutativ

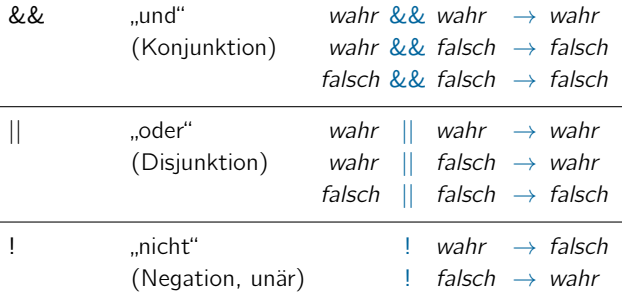

Beachte: Operanden und Ergebnis sind vom Typ int  $[\neq]$ ava

wahr  $\mapsto$  1

- Operanden (Eingangsparameter):  $0 \mapsto$  falsch  $\neq 0 \mapsto$  wahr
- **Example 1** Ergebnis:  $\qquad \qquad$  falsch  $\mapsto 0$

■

## Logische Operatoren – Auswertung  $=$   $=$  Java

Die Auswertung eines logischen Ausdrucks wird abgebrochen, sobald das Ergebnis feststeht

Sei int  $a = 5$ ; int  $b = 3$ ; int  $c = 7$ ;

$$
\begin{array}{c|c}\n a > b & \parallel a > c < \\
 \hline\n & 1 & \end{array}
$$

←− wird nicht ausgewertet, da der erste Term bereits wahr ergibt

$$
\underbrace{a > c}_{0} \underbrace{a \& a > b}_{?} \quad \Leftrightarrow
$$

wird nicht ausgewertet, da der erste Term bereits *falsch* ergibt

Kann überraschend sein, wenn Teilausdrücke Nebeneffekte haben

```
int a = 5; int b = 3; int c = 7;
if ( a > c \delta\delta !func(b) ) \{\cdots\} // func() will not be called
```
П

### Zuweisungsoperatoren  $\boxed{\phantom{a}}$

- Allgemeiner Zuweisungsoperator  $(=)$ 
	- **Zuweisung eines Wertes an eine Variable**
	- Beispiel:  $a = b + 23$
- Arithmetische Zuweisungsoperatoren (+=, −=, . . . )
	- Abgekürzte Schreibweise zur Modifikation des Variablenwerts
	- Beispiel:  $a += 23$  ist äquivalent zu  $a = a + 23$
	- Allgemein:  $a$  *op*= b ist äquivalent zu  $a = a$  *op* b für  $op \in \{+, -, \star, /, \%, \lll, \gg, \&, \hat{} \, , | \}$

Beispiele

<span id="page-6-0"></span>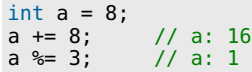

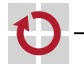

п

П

07-Operatoren: 2022-04-13

07-Operatoren: 2022-04-13

### Zuweisungen sind Ausdrücke!

Zuweisungen können in komplexere Audrücke geschachtelt werden Das Ergebnis eines Zuweisungsausdrucks ist der zugewiesene Wert

```
int a, b, c;
a = b = c = 1; // c: 1, b: 1, a: 1
```
Die Verwendung von Zuweisungen in beliebigen Ausdrücken führt zu **Nebeneffekten**, die nicht immer offensichtlich sind

```
a == b == c; // Value of a and b?
```
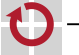

۰

## Zuweisungen sind Ausdrücke!

Zuweisungen können in komplexere Audrücke geschachtelt werden Das Ergebnis eines Zuweisungsausdrucks ist der zugewiesene Wert

```
int a, b, c;
a = b = c = 1; // c: 1, b: 1, a: 1
```
Die Verwendung von Zuweisungen in beliebigen Ausdrücken führt zu **Nebeneffekten**, die nicht immer offensichtlich sind

```
a == b == c; // Value of a and b?
```
Besonders gefährlich: Verwendung von = statt ==

In C sind Wahrheitswerte Integers: 0  $\mapsto$  falsch, Ø  $\mapsto$  wahr

- Typischer "Anfängerfehler" in Kontrollstrukturen: if  $(a = 6)$   $\{\cdots\}$  else  $\{\cdots\}$  // BUG: if-branch is always taken!!!
- Compiler beanstandet das Konstrukt nicht, es handelt sich um einen gültigen Ausdruck!  $\rightarrow$  Fehler wird leicht übersehen!

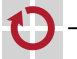

07-Operatoren: 2022-04-13 07-Operatoren: 2022-04-13

### Bitoperationen in de la later de la later de la later de la later de la later de la later de la later de la la

<span id="page-9-0"></span>

#### Bitweise Verknüpfung von Ganzzahltypen, kommutativ

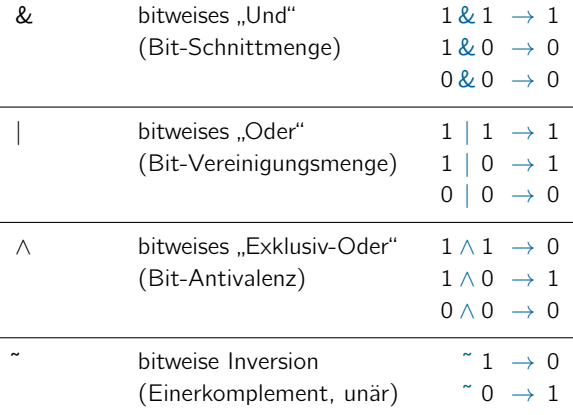

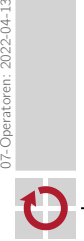

07-Operatoren: 2022-04-13

### Bitoperationen (Forts.) **Example 19 and Contact Contact Contact Contact Contact Contact Contact Contact Contact Contact Contact Contact Contact Contact Contact Contact Contact Contact Contact Contact Contact Contact Contac**

- *<<* bitweises Linksschieben (rechts werden 0-Bits "nachgefüllt")
- >> bitweises Rechtsschieben (links werden 0-Bits "nachgefüllt")
- Beispiele (x sei vom Typ uint8\_t) г.  $Bit#$ x=156 1 0 0 1 1 1 0 0 0x9c

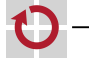

### Bitoperationen (Forts.) **Example 19 and Contact Contact Contact Contact Contact Contact Contact Contact Contact Contact Contact Contact Contact Contact Contact Contact Contact Contact Contact Contact Contact Contact Contac**

- *<<* bitweises Linksschieben (rechts werden 0-Bits "nachgefüllt")
- >> bitweises Rechtsschieben (links werden 0-Bits "nachgefüllt")
- Beispiele (x sei vom Typ uint8\_t) H  $Bit#$ x=156 1 0 0 1 1 1 0 0 0x9c  $\sim$ x 0 1 1 0 0 0 1 1 0 0x63

### Bitoperationen (Forts.) **Example 19 Similar Example 1 E** Java

- *<<* bitweises Linksschieben (rechts werden 0-Bits "nachgefüllt")
- >> bitweises Rechtsschieben (links werden 0-Bits "nachgefüllt")
- Beispiele  $(x \text{ sei vom Typuint8_t})$

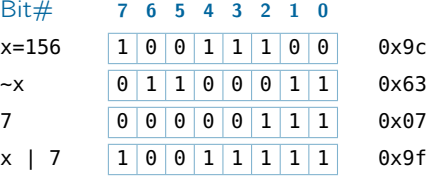

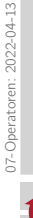

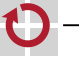

### Bitoperationen (Forts.) **Example 19 Similar Example 1 E** Java

- *<<* bitweises Linksschieben (rechts werden 0-Bits "nachgefüllt")
- >> bitweises Rechtsschieben (links werden 0-Bits "nachgefüllt")
- Beispiele (x sei vom Typ uint8\_t)

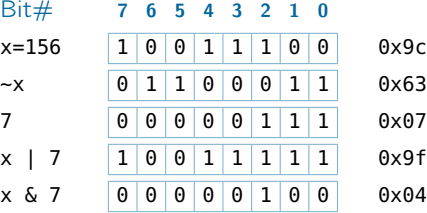

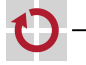

### Bitoperationen (Forts.) [= Java]

#### Schiebeoperationen auf Ganzzahltypen, nicht kommutativ

- *<<* bitweises Linksschieben (rechts werden 0-Bits "nachgefüllt")
- >> bitweises Rechtsschieben (links werden 0-Bits "nachgefüllt")
- Beispiele (x sei vom Typ uint8\_t)

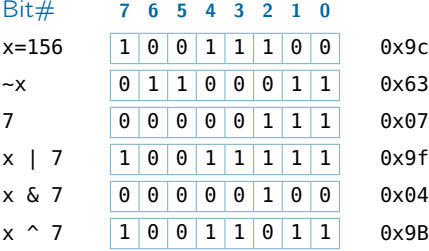

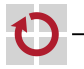

07-Operatoren: 2022-04-13 07-Operatoren: 2022-04-13

### Bitoperationen (Forts.) **Example 19 Similar Example 1 E** Java

- *<<* bitweises Linksschieben (rechts werden 0-Bits "nachgefüllt")
- >> bitweises Rechtsschieben (links werden 0-Bits "nachgefüllt")
- Beispiele (x sei vom Typ uint8\_t)

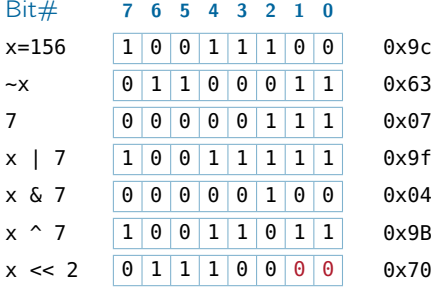

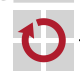

### Bitoperationen (Forts.) **Example 19 Similar Example 1 E**

- *<<* bitweises Linksschieben (rechts werden 0-Bits "nachgefüllt")
- >> bitweises Rechtsschieben (links werden 0-Bits "nachgefüllt")
- Beispiele (x sei vom Typ uint8\_t)

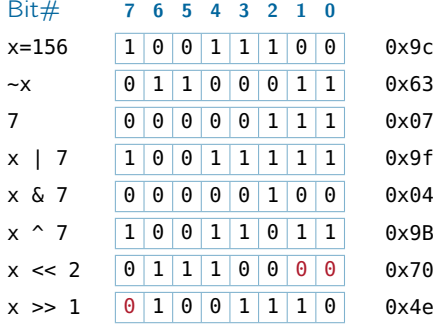

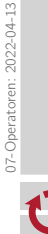

Durch Verknüpfung lassen sich gezielt einzelne Bits setzen/löschen

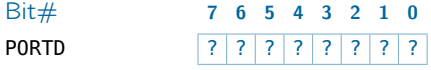

Bit 7 soll verändert werden, die anderen Bits jedoch erhalten bleiben!

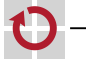

Durch Verknüpfung lassen sich gezielt einzelne Bits setzen/löschen

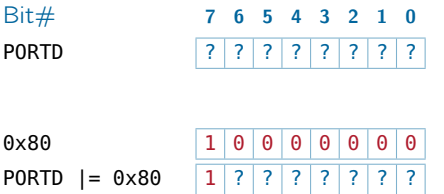

Bit 7 soll verändert werden, die anderen Bits jedoch erhalten bleiben!

Setzen eines Bits durch Ver-odern mit Maske, in der nur das Zielbit 1 ist

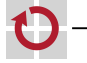

Durch Verknüpfung lassen sich gezielt einzelne Bits setzen/löschen

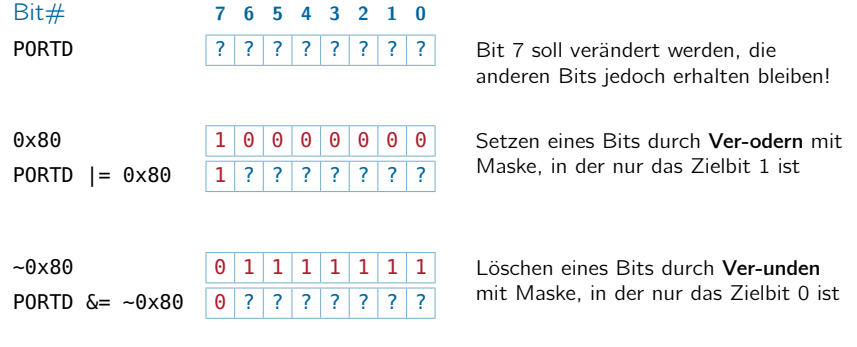

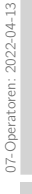

Durch Verknüpfung lassen sich gezielt einzelne Bits setzen/löschen

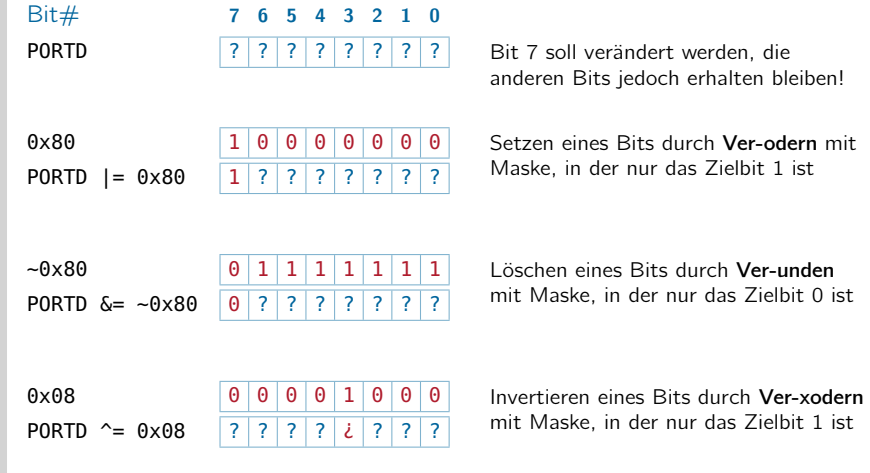

### Bitoperationen – Anwendung  $(Forts.)$

Bitmasken werden gerne als Hexadezimal-Literale angegeben

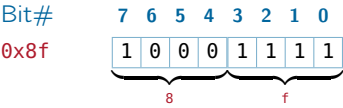

Jede Hex-Ziffer repräsentiert genau ein Halb-Byte (Nibble)  $\rightsquigarrow$  Verständlichkeit

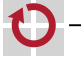

### Bitoperationen – Anwendung  $(F_{\text{orts.}})$

Bitmasken werden gerne als Hexadezimal-Literale angegeben

 $Bit#$  $0 \times 8f$  1 0 0 0  $\longrightarrow$ 8  $1 \mid 1 \mid 1 \mid 1$  $\longrightarrow$ f

Jede Hex-Ziffer repräsentiert genau ein Halb-Byte (Nibble)  $\rightsquigarrow$  Verständlichkeit

Für "Dezimal-Denker" bietet sich die Linksschiebe-Operation an

PORTD |= (1<<7); // set bit 7: 1<<7 --> 10000000 PORTD &= ~(1<<7); // mask bit 7: ~(1<<7) --> 01111111

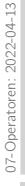

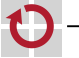

## Bitoperationen – Anwendung  $(F_{\text{Orts.}})$

Bitmasken werden gerne als Hexadezimal-Literale angegeben

 $Bit#$  $0 \times 8f$  1 0 0 0  $\longrightarrow$ 8  $1 | 1 | 1 | 1$  $\longrightarrow$ f

Jede Hex-Ziffer repräsentiert genau ein Halb-Byte (Nibble)  $\rightarrow$  Verständlichkeit

Für "Dezimal-Denker" bietet sich die Linksschiebe-Operation an

PORTD |= (1<<7); // set bit 7: 1<<7 --> 10000000 PORTD &= ~(1<<7); // mask bit 7: ~(1<<7) --> 01111111

Zusammen mit der Oder-Operation auch für komplexere Masken

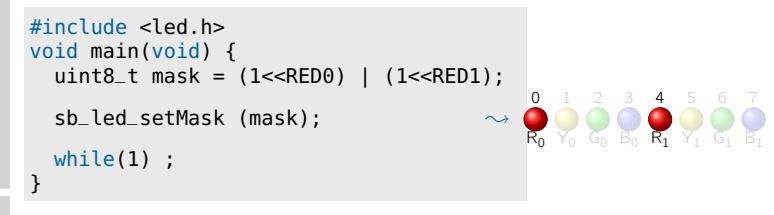

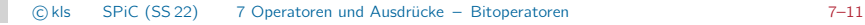

П

- Formulierung von Bedingungen in Ausdrücken Ausdruck<sub>1</sub> ? Ausdruck<sub>2</sub> : Ausdruck<sub>3</sub>
	- $\blacksquare$  Zunächst wird Ausdruck<sub>1</sub> ausgewertet
		-
		- Ausdruck<sub>1</sub>  $\neq$  0 (wahr)  $\rightsquigarrow$  Ergebnis ist Ausdruck<sub>2</sub>
		- Ausdruck<sub>1</sub> = 0 (falsch)  $\sim$  Ergebnis ist Ausdruck<sub>3</sub>
			-
	- ?: ist der einzige ternäre (dreistellige) Operator in C

```
Beispiel
```

```
int abs(int a) {
 // if (a<0) return -a; else return a;
  return (a<0) ? -a : a;
}
```
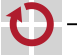

### Sequenzoperator  $[\neq]$ ava

### Reihung von Ausdrücken  $A$ usdruck $_1$ , Ausdruck $_2$

 $\blacksquare$  Zunächst wird Ausdruck<sub>1</sub> ausgewertet  $\rightsquigarrow$  Nebeneffekte von Ausdruck<sub>1</sub> werden sichtbar

**Ergebnis ist der Wert von Ausdruck**<sub>2</sub>

Verwendung des Komma-Operators ist selten erforderlich! (Präprozessor-Makros mit Nebeneffekten)

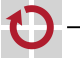

### Vorrangregeln bei Operatoren [≈Java][*֒*→ [GDI,](#page-0-1) 03-07]

<span id="page-26-0"></span>

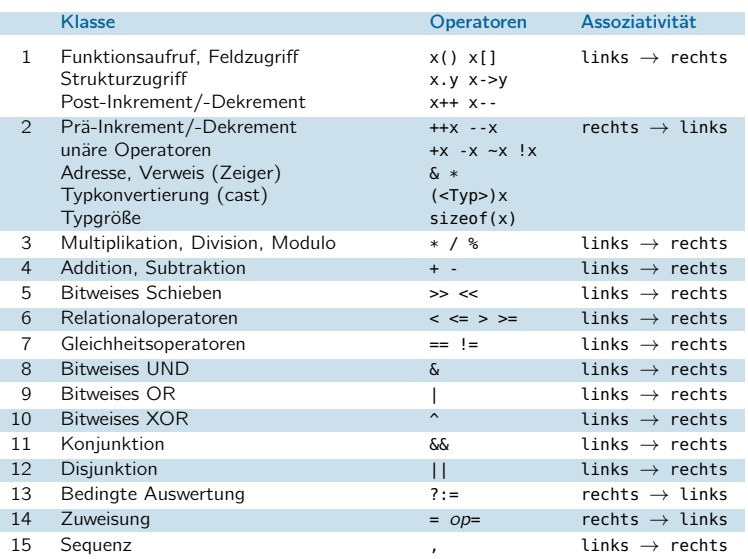

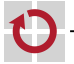

## Typumwandlung in Ausdrücken

- Eine Operation wird mindestens mit int-Wortbreite berechnet
- $\blacksquare$  short- und signed char-Operanden werden implizit "aufgewertet" (*֒*→ Integer Promotion)
- Erst das Ergebnis wird auf den Zieldatentyp abgeschnitten/erweitert

 $int8_t$  a=100, b=3, c=4, res; // range:  $-128$   $-5$   $+127$ res  $\ddot{\sim}$ int8\_t: 75 = a  $\downarrow$ int: 100  $*$   $\sub$  b  $\downarrow$ int: 3 | {z } int: 300  $\angle$ int: 4 ;  $\overbrace{\hspace{15em}}^{\hspace{15em} \text{main}}$ int: 75 // promotion to int: 300 fits in!

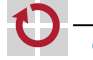

### Typumwandlung in Ausdrücken (Forts.)

Generell wird die *größte* beteiligte Wortbreite verwendet

 $int8_t$  a=100, b=3, res; // range: -128 --> +127<br> $int32$  t c=4: // range: -2147483648 - $\frac{1}{2}$  range: -2147483648 --> +2147483647 res  $\ddot{\sim}$ int8\_t: 75 = a  $\checkmark$ int: 100  $*$  b int: 3 | {z } int: 300 | {z } int32\_t: 300 / c; // promotion to int32\_t  $\overbrace{\hspace{1.5em}}^{\hspace{1.5em} {\rm{maxmax}}}$ int32\_t: 75

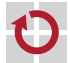

п

### Typumwandlung in Ausdrücken (Forts.)

Fließkomma-Typen gelten dabei als "größer" als Ganzzahl-Typen Alle Fließkomma-Operationen werden mindestens mit П double-Wortbreite berechnet

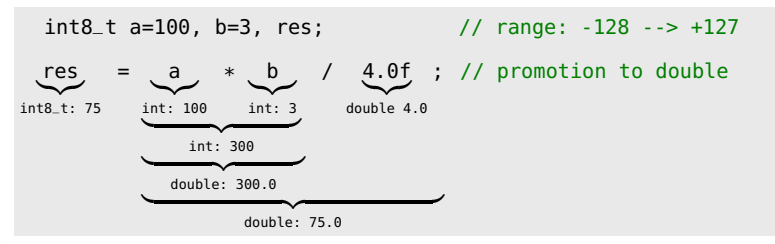

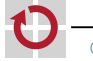

### Typumwandlung in Ausdrücken (Forts.)

unsigned-Typen gelten dabei als "größer" als signed-Typen

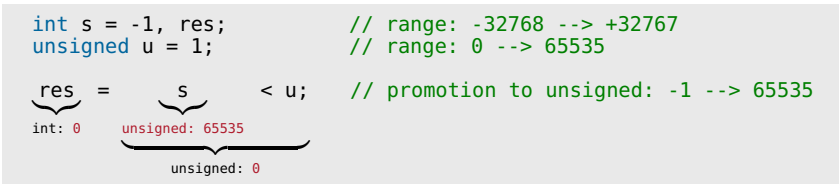

 $\rightsquigarrow$  Überraschende Ergebnisse bei negativen Werten!

 $\rightsquigarrow$  Mischung von signed- und unsigned-Operanden vermeiden!

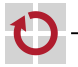

г

## Typumwandlung in Ausdrücken – Typ-Casts

Durch den Typ-Cast-Operator kann man einen Ausdruck ⊓ gezielt in einen anderen Typ konvertieren (Typ) Ausdruck

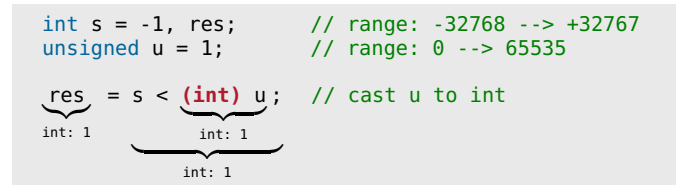

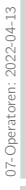

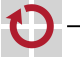